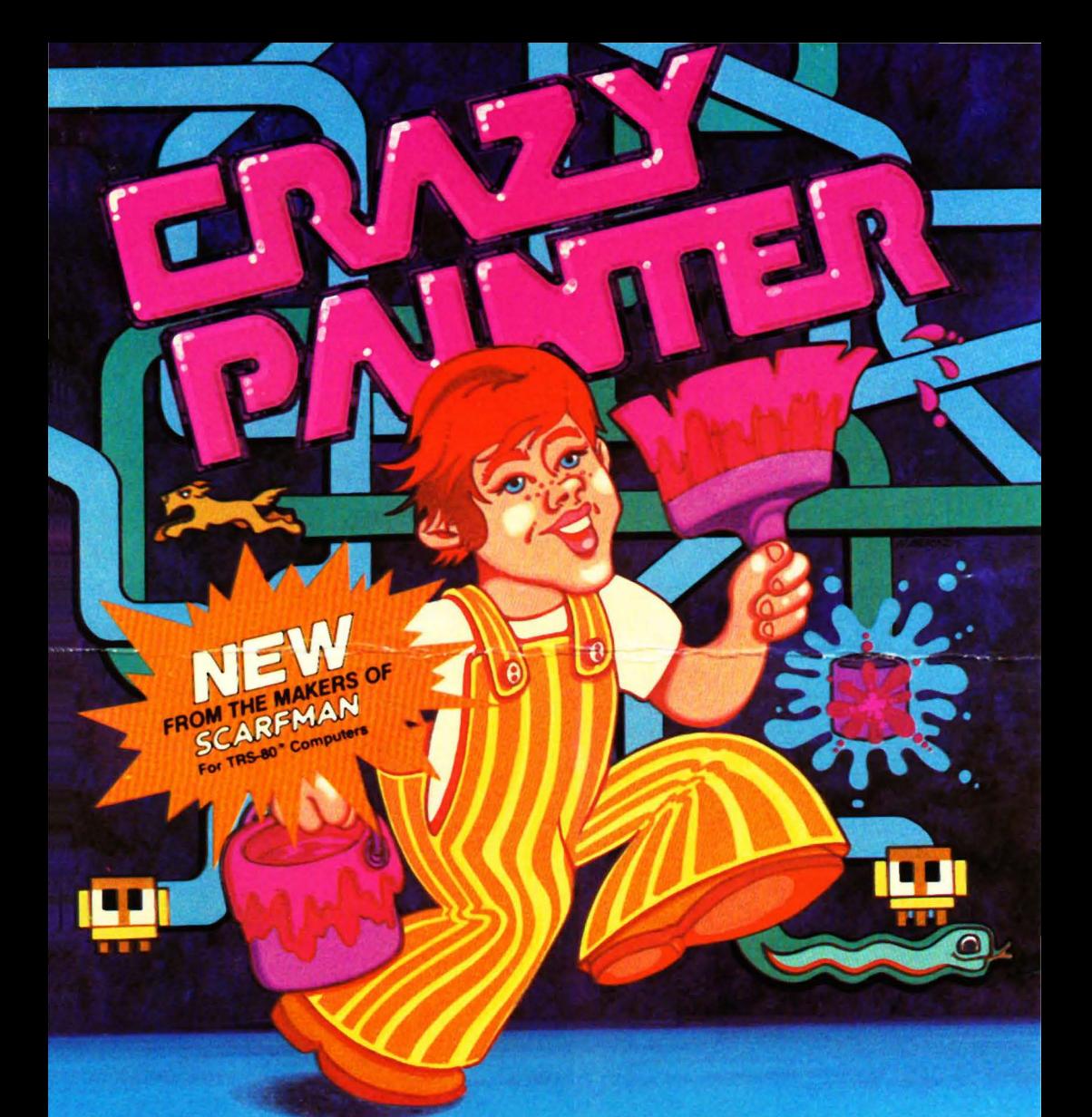

# **The Cornsoft Group**

# CRAZY PAINTER

Suddenly everyone's a critic in this frenzied game of paintus interruptus. As you rush to paint the screen, a mischievous puppy leaves tracks on your wet paint, you are chased by a snake while WILD and CRAZY PAINT EATERS lick up your hard work, all intent on stopping your progress. If that doesn't make you want to throw down your paintbrush, wait until you hit a volatile turpentine<br>bucket. Once you've sidestepped these obstacles, enter the EXCLUSIVE CHALLENGE STAGE! Here you must stop a barrage of CRAZY PAINTER characters until time runs out. CRAZY PAINTER presents a unique challenge that will keep your whole family slap happy for hours.

#### Operation

**Paint Up Paint Down Paint Right Paint Left Collect Score** End Game. Pause Resume Game

**Keyborad Control** A or Up Arrow Z or Down Arrow P or Right Arrow<br>O or Left Arrow **Press Space Bar** (CLR)(BRK)<br>(CLR)(Enter) **Enter** 

#### **Joystick Control Push Forward Pull Backward Press Right** Press Left

### **SCORING**

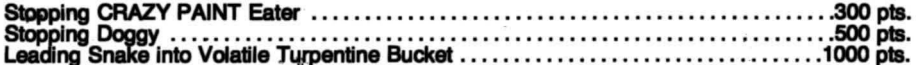

Additional Paint Brushes are awarded every 10000 points.

Progressive Bonuses are awarded for each screen completed. Exclusive Challenge Stage after every completed screen. Avoid flashing buckets, puppies with buckets and snakes. You lose a paint brush if puppy crosses screen, paint brush touches snake or paint brush touches flashing<br>bucket. Stop safe puppies, paint eaters and snake. After painting screen, PRESS SPACEBAR to collect bonus score.

**EXCLUSIVE CHALLENGE STAGE:** Stop as many CRAZY PAINTER characters as possible without reaching 100.

## **LOADING INSTRUCTIONS**

**DISK** Model | & III Insert disk in Drive #0 **Push Reset** 

**TAPE** Model III: Model | & III:

Cass? H (ENTER) Mem Size? (ENTER) Ready ) SYSTEM (ENTER) ?\* PAINT (ENTER)

CRAZY PAINTER will automatically start when loaded.

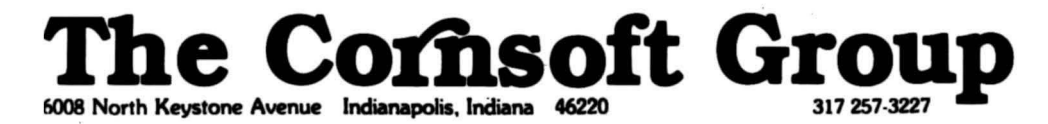

TRS 80° is a registered Trade Mark of the Tandy Corp

For TRS-80 ' Computers